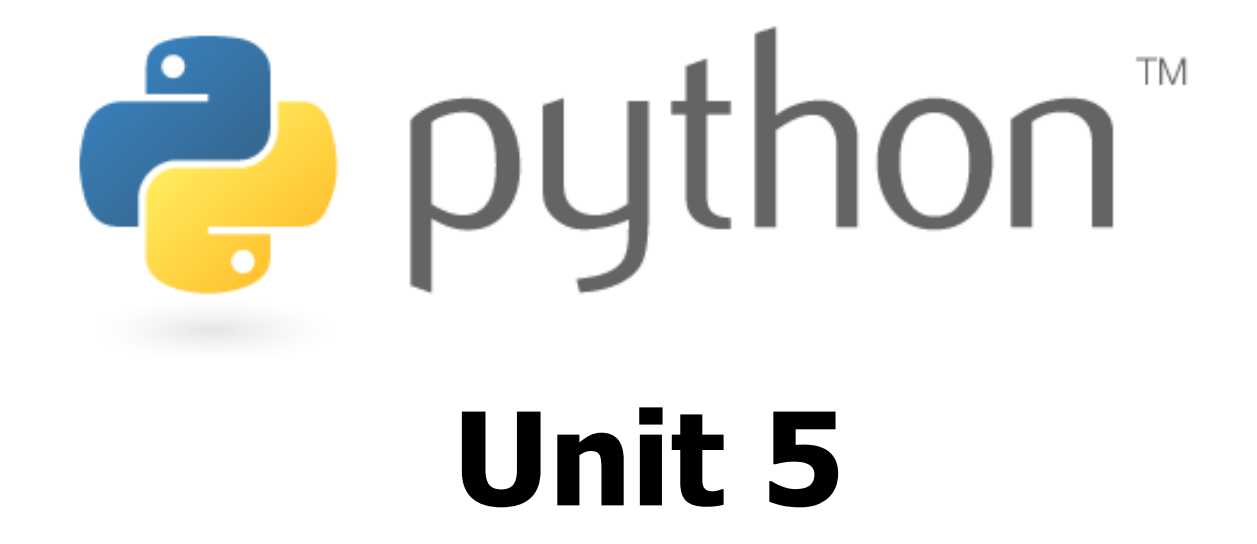

### $\text{while}$  loops; logic; random numbers; tuples

Special thanks to Scott Shawcroft, Ryan Tucker, and Paul Beck for their work on these slides.Except where otherwise noted, this work is licensed under:http://creativecommons.org/licenses/by-nc-sa/3.0

# **while** Loops

#### while test: statements

#### sentinel.py

Ż

```
# Sums integers entered by the user
# until -1 is entered, using a sentinel loop.sum = 0
num = int(input("Type a number (-1 to quit)? "))
   while n != -1:
sum += num
num = int(input("Type a number (-1 to quit)? "))
   print("The total is", sum)
 1
2
3
4
5
6
7
8
9
10
```
# Random Numbers

from random import \*

randint (**min, max**)

–returns a random integer in range [**min, max**] inclusive choice (sequence)

- returns a randomly chosen value from the given sequence
- –(the sequence can be a range, a string, an array, ...)

```
>>> from random import *
>>> randint(1, 5)
2
>>> randint(1, 5)
5
>>> choice(range(4, 20, 2))16
>>> choice("hello")\mathbf{P} e \mathbf{P}Ż
```
# **while** / **else**

#### while test: statements

else:

#### statements

- Executes the  $e$ lse part if the loop never enters
- –There is also a similar  $for / else$  statement

```
>>> n = 91
>>> while n % 2 == 1:\ldots n += 1

... else:
... print(n, "was even; no loop.")...91 was even; no loop.
```
### **bool**

• Python's logic type, equivalent to boolean in Java<br>Fause and False start with capital letters –True and False start with capital letters

```
>>> 5 < 10True>>> b = 5 < 10>>> b
True>>> if b:
... print("The value is true")
...
The value is true>>> b = not b>>> b
False
```
Ė

# Logical Operators

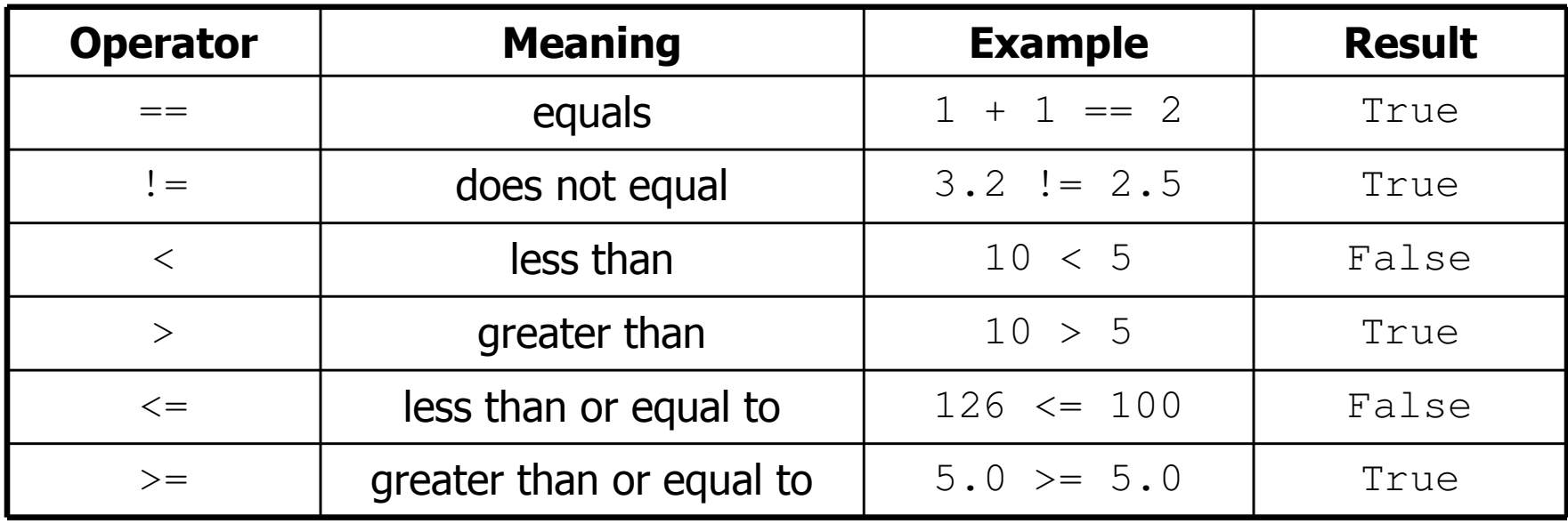

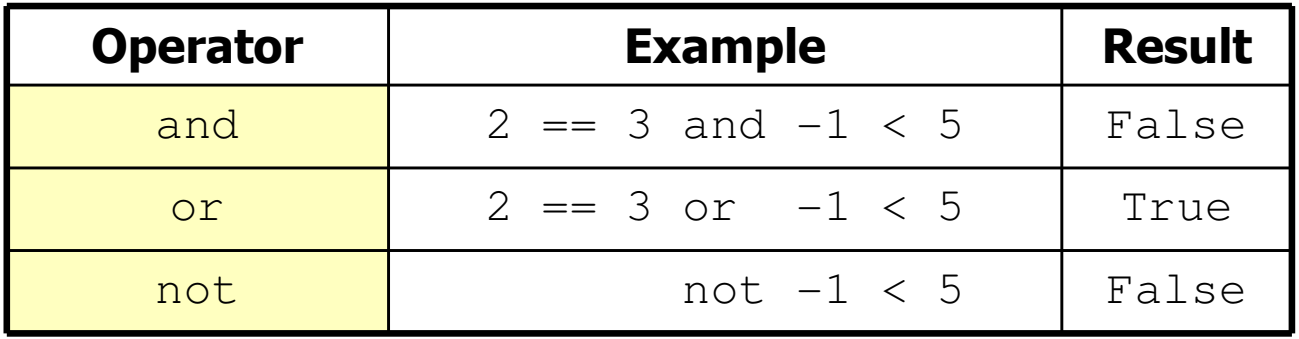

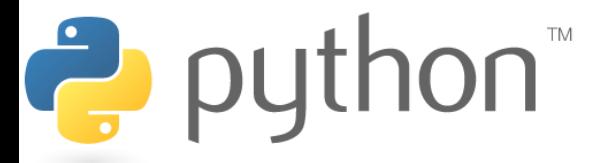

### **Exercise**

• Rewrite the Dice program from Java to Python:

```
2 + 4 = 6
3 + 5 = 8
5 + 6 = 111 + 1 = 2
4 + 3 = 7
You won after 5 tries!
```
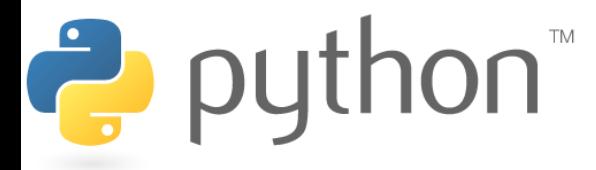

# Tuple

#### tuple\_name = (value, value, ..., value)

 $-$  A way of "nacking" multiple values into one va A way of "packing" multiple values into one variable

>> 
$$
x = 3
$$
  
>>  $y = -5$   
>>  $p = (x, y, 42)$   
>>  $p$   
(3, -5, 42)

#### name, name, ..., name = tuple\_name –"unpacking" a tuple's contents into multiple variables

$$
\begin{array}{|c|c|}\n\hline\n>>> a, b, c = p \\
>>> a \\
3\n>>> b \\
-5\n>>> c\n\hline\n\n\reg\n\rho ython\n\end{array}
$$

# Using Tuples

• Useful for storing multi-dimensional data (e.g. (x, y) points)

>>> **p = (42, 79)**

• Useful for returning more than one value

**P** pyth

```
>>> from random import *
>>> def roll2():
... die1 = randint(1, 6)
... die2 = randint(1, 6)
... return (die1, die2)
...
>>> d1, d2 = roll2()
>>> d1
6
>>> d2
4
```
## Tuple as Parameter

#### def name( (name, name, ..., name), ... ):statements

Declares tuple as a parameter by naming each of its pieces

```
>>> def slope((x1, y1), (x2, y2)):
... return (y2 - y1) / (x2 - x1)
...
>>> p1 = (2, 5)
>>> p2 = (4, 11)
>>> slope(p1, p2)
3
```
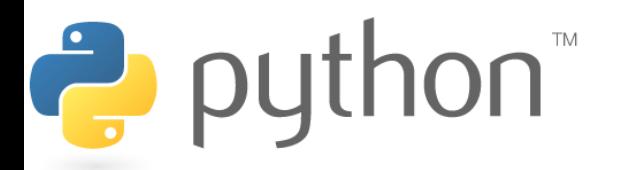

# Tuple as Return

#### def name(parameters): statements

return (name, name, ..., name)

```
>>> from random import *
>>> def roll2():
... die1 = randint(1, 6)
... die2 = randint(1, 6)
... return (die1, die2)
...
>>> d1, d2 = roll2()
>>> d1
6
>>> d2
4
```
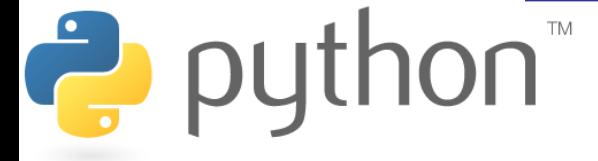

## Exercise

- Write a program that performs a graphical "random walk".<br>Croate a DrawingPanel of size 150x150
	- –Create a DrawingPanel of size 150x150.<br>Draw a sixele of radius ZE
	- Draw a circle of radius 75.
	- –Start a "walker" pixel at (75, 75), the circle's center.<br>Event 10 mag randomly move the walker by 1 pixel.
	- –Every 10 ms, randomly move the walker by 1 pixel in<br>either the x or y direction and redraw the walker either the x or y direction and redraw the walker.
	- Once the walker reaches the edge of the circle, stop walking.
- Key questions:

Ë

- How do we randomly move by 1 pixel?
- –How do we know when we have reached<br>the edge of the circle? the edge of the circle?

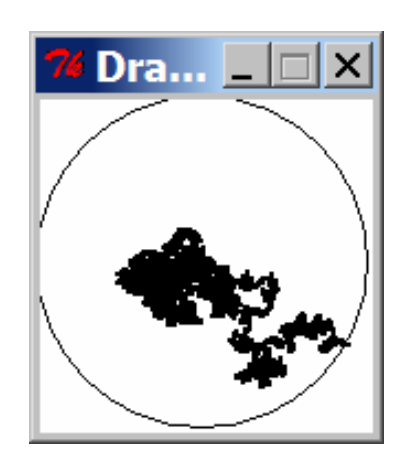